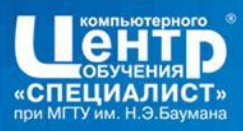

**ITE XIT** 

**HI BIH I'LL LD** 

红面血血血

**Chap come of the** 

罪

田田

見

界冊所

# Java SE 10

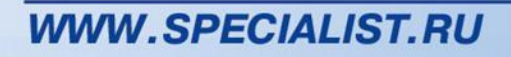

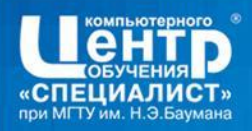

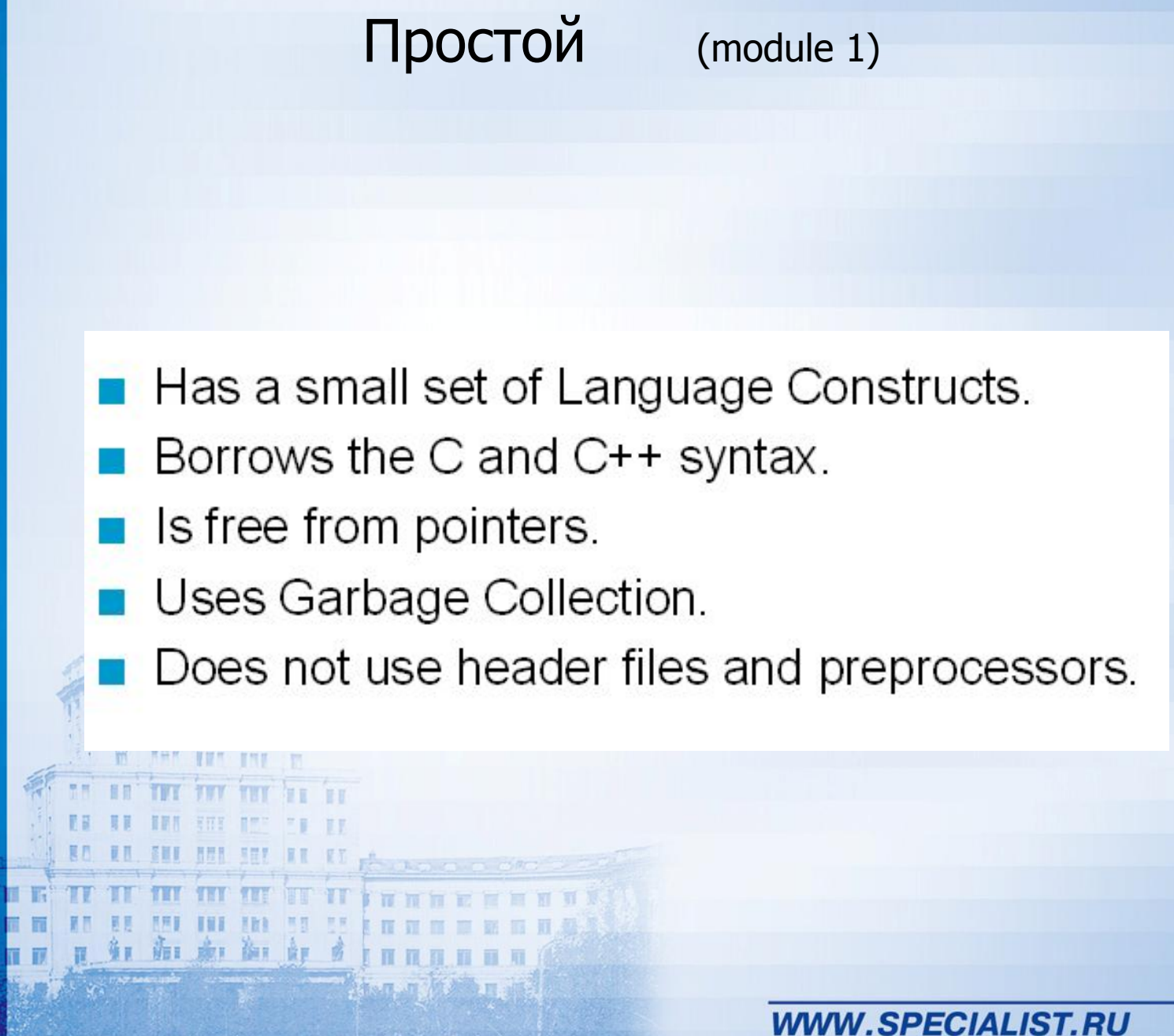

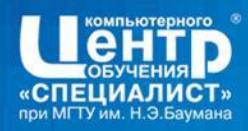

### Объектный

- Not hybrid like C++.
- Supports the basic notions of OO :
	- Abstraction,
	- Modularity,
	- Encapsulation,
	- Hierarchy,
	- $-$  Typing,

市 康 御 郎

- Concurrency,
- Persistance.
- Almost Everything is an Object.

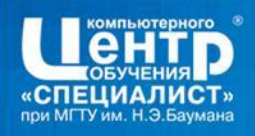

#### Распределённый

#### ■ Works on a variety of platforms.  $\blacksquare$  Provides support for :

- Networking,
- Internet,

市工 康工 御工 食工

• Remote Objects.

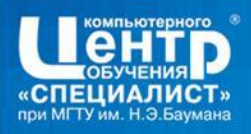

海工 康工 御工 食工

#### Интерпретируемый

The Java Compiler generates bytecode for a JVM. A Java Interpreter is needed to execute the bytecode.

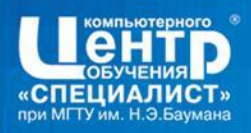

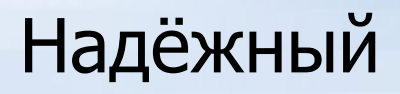

- Exception and Error handling.
- Multi-Tasking.

施工

**鹿1 偷1** 

- Memory protection and management.
- Allows Modular development.
	- Extensive compile-time checking.

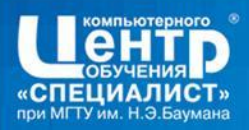

而

麻! 你!

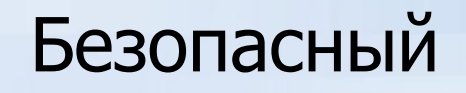

- $\blacksquare$  The features of bytecode and its interpretation, prevent unintentional or intentional sabotage of compiled programs.
- Security has been considered in many levels.

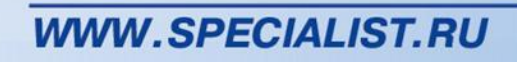

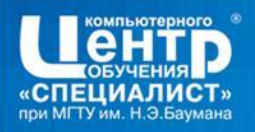

#### Нейтральный и переносимый

Bytecode can run on any JVM on any platform.

■ "Write Once run Anywhere".

市工 康工 御工 食田

JDK implementation on many platforms.

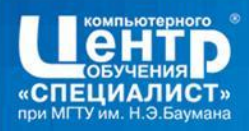

### Производительный

- Multithreading allows more than one task in a program.
- With JIT compilers the interpreted code compiles at run time and gives almost native code speed.

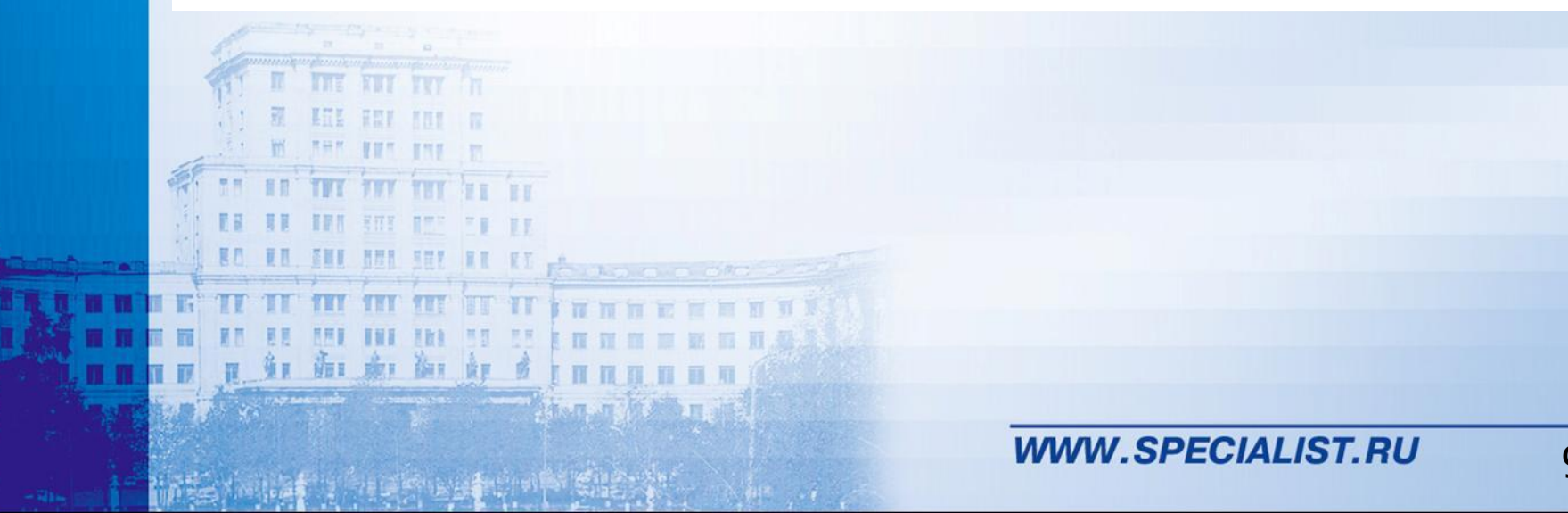

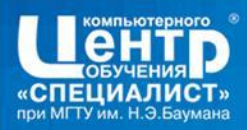

### Динамичный

- Java has been built to support the development of dynamically extendable systems.
- Objects can live on the internet.

施工

BET GIT

Java provides dynamic linking of the binary code at runtime.

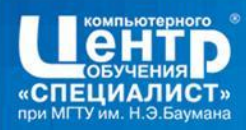

## Типы JAVA программ

- Аплеты и сервлеты
- GUI приложения
- Java Beans

红面点面上

• EJB

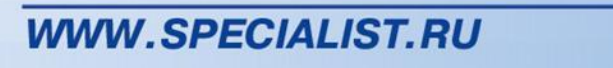

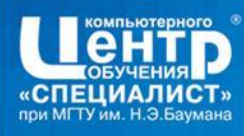

### Что надо для программирования?

- JVM
- JRE
- JDK
- IDE

# рактика....

红面皮的

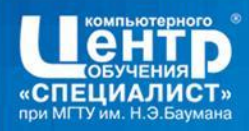

#### Основы синтаксиса (module 2)

#### ■ Case sensitive.

施工

**鹿1 偷1** 

- **Each statement finishes with ';'.**
- $\blacksquare$  To begin and end a block you use '{' and '}'.
- Space, tab, and enter characters can be used to make the code more readable.

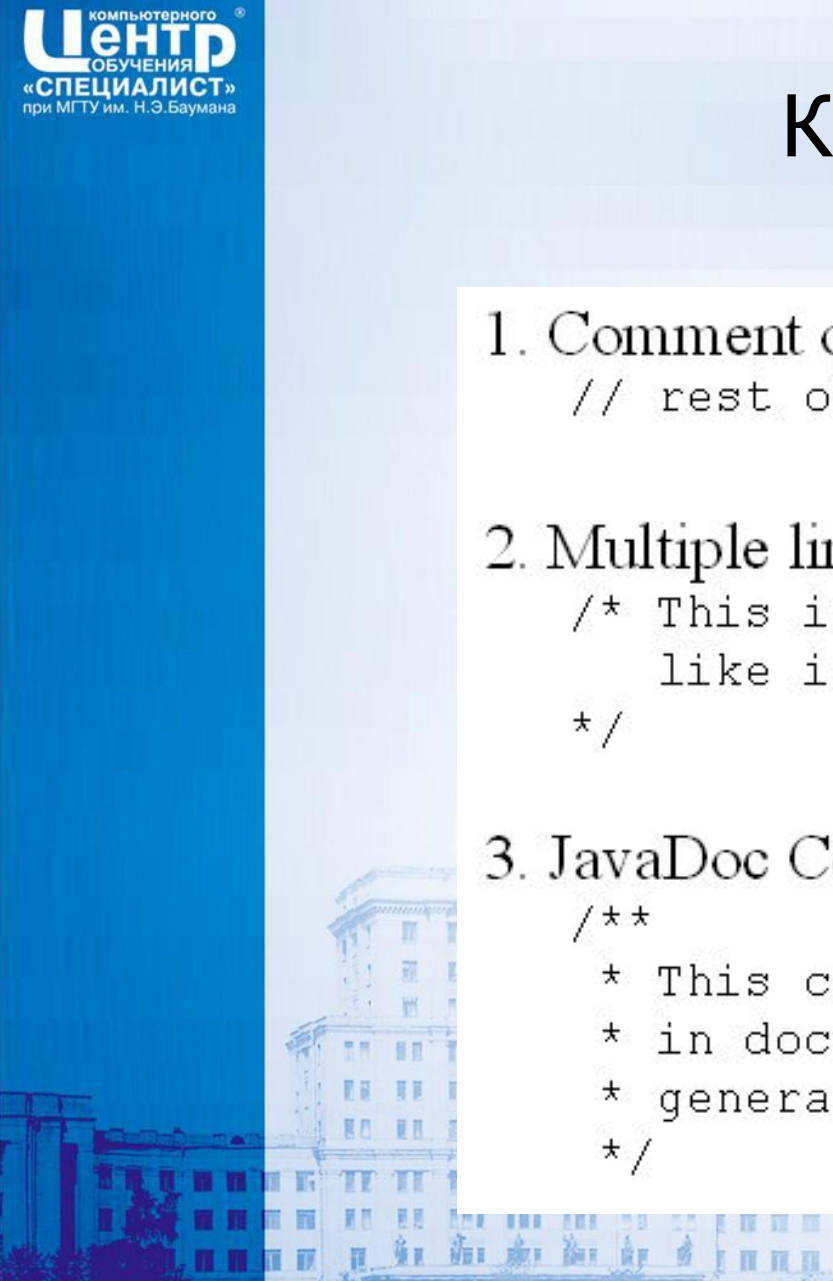

### Комментарии

1. Comment on rest of the line: // rest of this line is a comment

#### 2. Multiple line comments :  $\frac{1}{2}$  This is a multiple line comment like in C or C++

- 3. JavaDoc Comments :
	- \* This comment will be included
	- \* in documentation
	- \* generated with 'javadoc'.

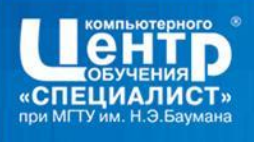

### Идентификаторы

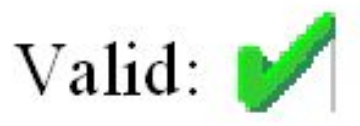

stack, Stack, STACK SIZE wav2snd, snd, \$snd

红面点面

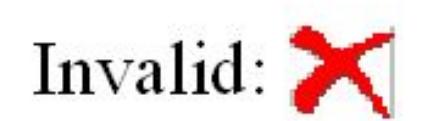

3d, 5\$, #snd, snd:wav

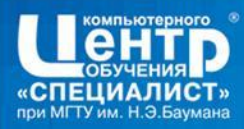

#### Ключевые слова

abstract double boolean else break extend byte false byvalue final finally case float catch char  $for$ class goto if const continue implements default import instanceof do

int interface long native new null package private protected public return short static

super switch synchronized this threadsafe throw transient true try void while

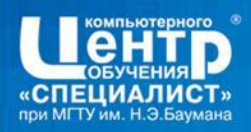

### Система типов

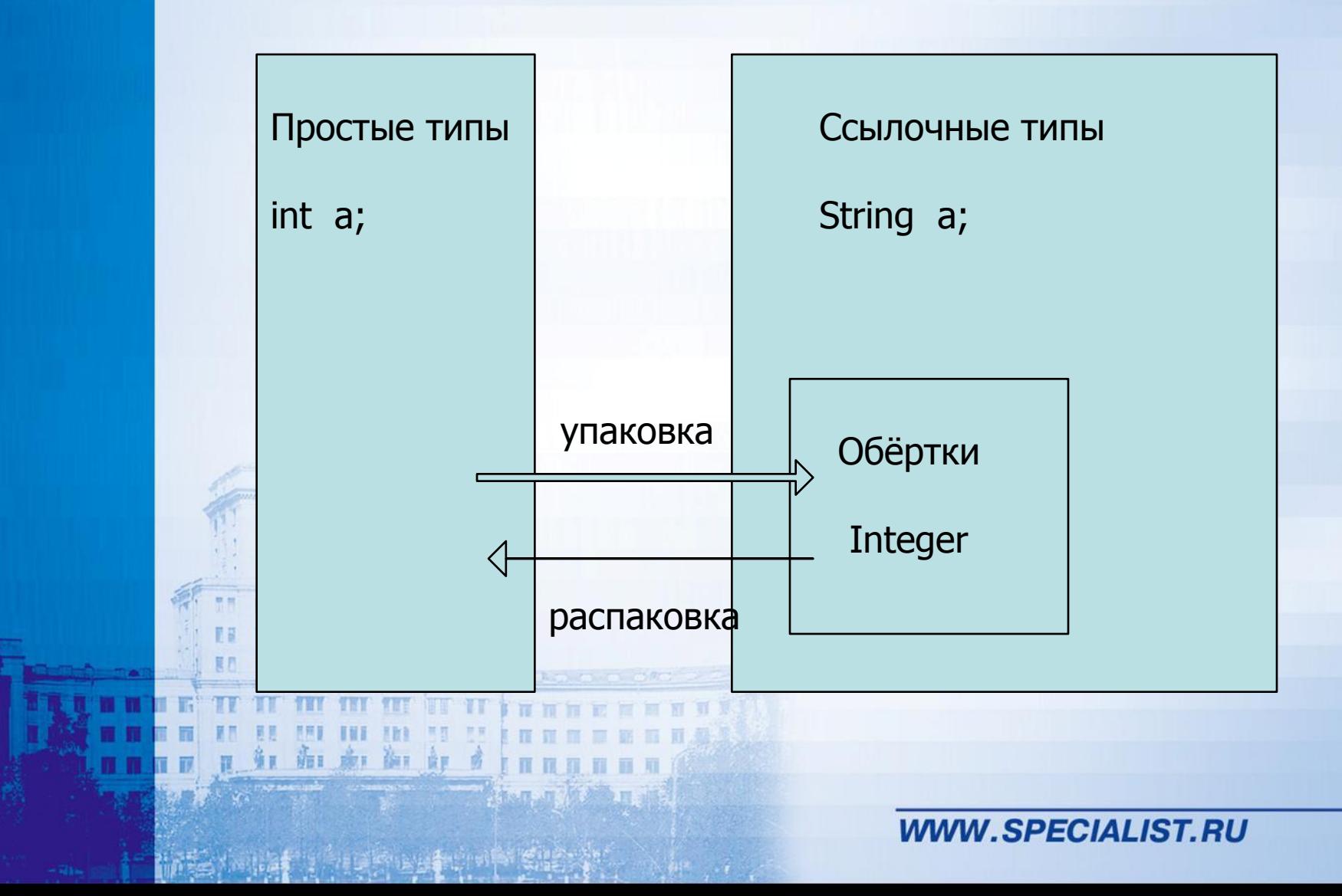

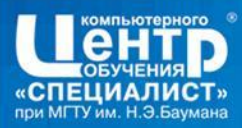

第

■ 區

n p

囿

II.

TIT

THE **ME** 

பயமம்<br>பியக்கிர

T

h

50 55

而而而而

匪

**加价基金同期** 

而前

田皿

画图页

服

風

**18 WM** 

. .

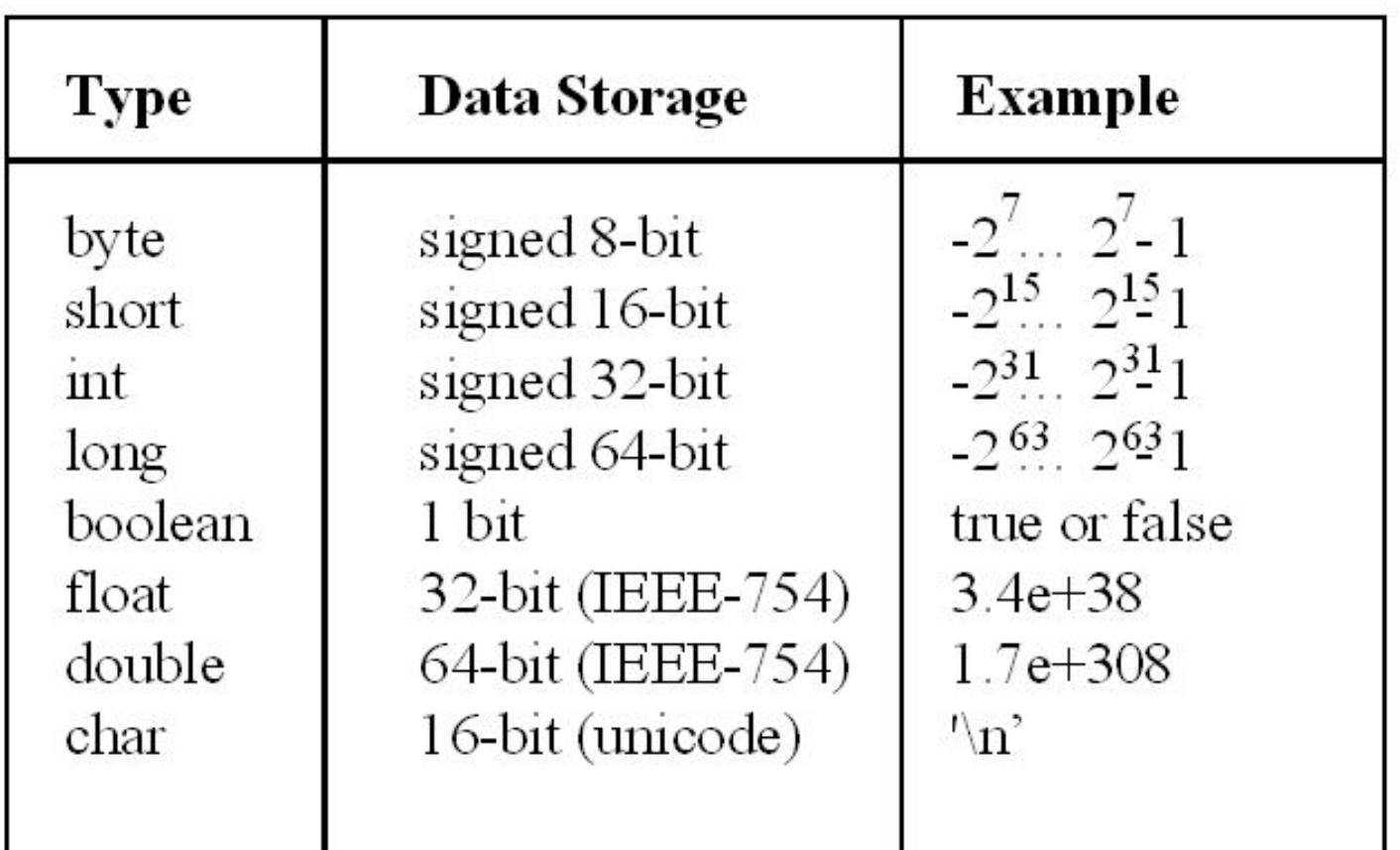

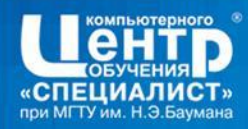

#### Объявление переменных

class VarDecTest {  $int a, b = 0;$  $long$  millisec = 322245; char  $cr = '\r';$ boolean probe =  $true$ ; public static void main (String argv[]) {  $int sum = 10$ ; long square = sum  $*$  sum; } //end class த்ர சீர தீர பேர் து

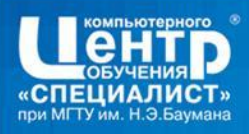

### Константы

#### **Numeric**

- $\cdot$  long color = 0x12345; // hexadecimal
- int register =  $03744$  ; // octal

#### $\blacksquare$  Character

 $\cdot$  char c = 'q';

#### **Boolean**

- true, false
- Object
	- null

#### Non Printing Characters

- $\mathbf{h}$ newline
- $\mathbf{r}'$ return
- $\mathbf{t}$ tab

 $5)$  33

- $\Delta$ backspace
	- single quote

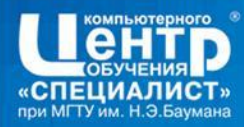

### Преобразование типов

**Type Casting** = To change a basic type into another int my int =  $70$ ; char  $c = (char)$  my int;

\* Casts that results in no loss of information :

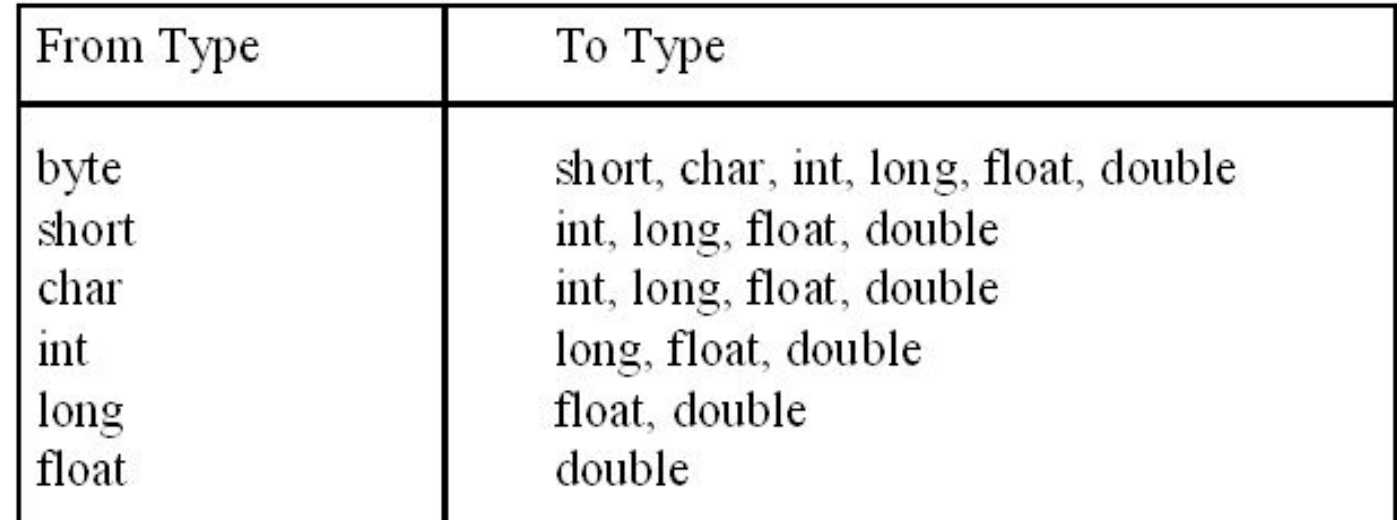

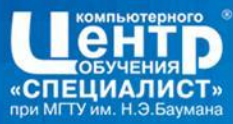

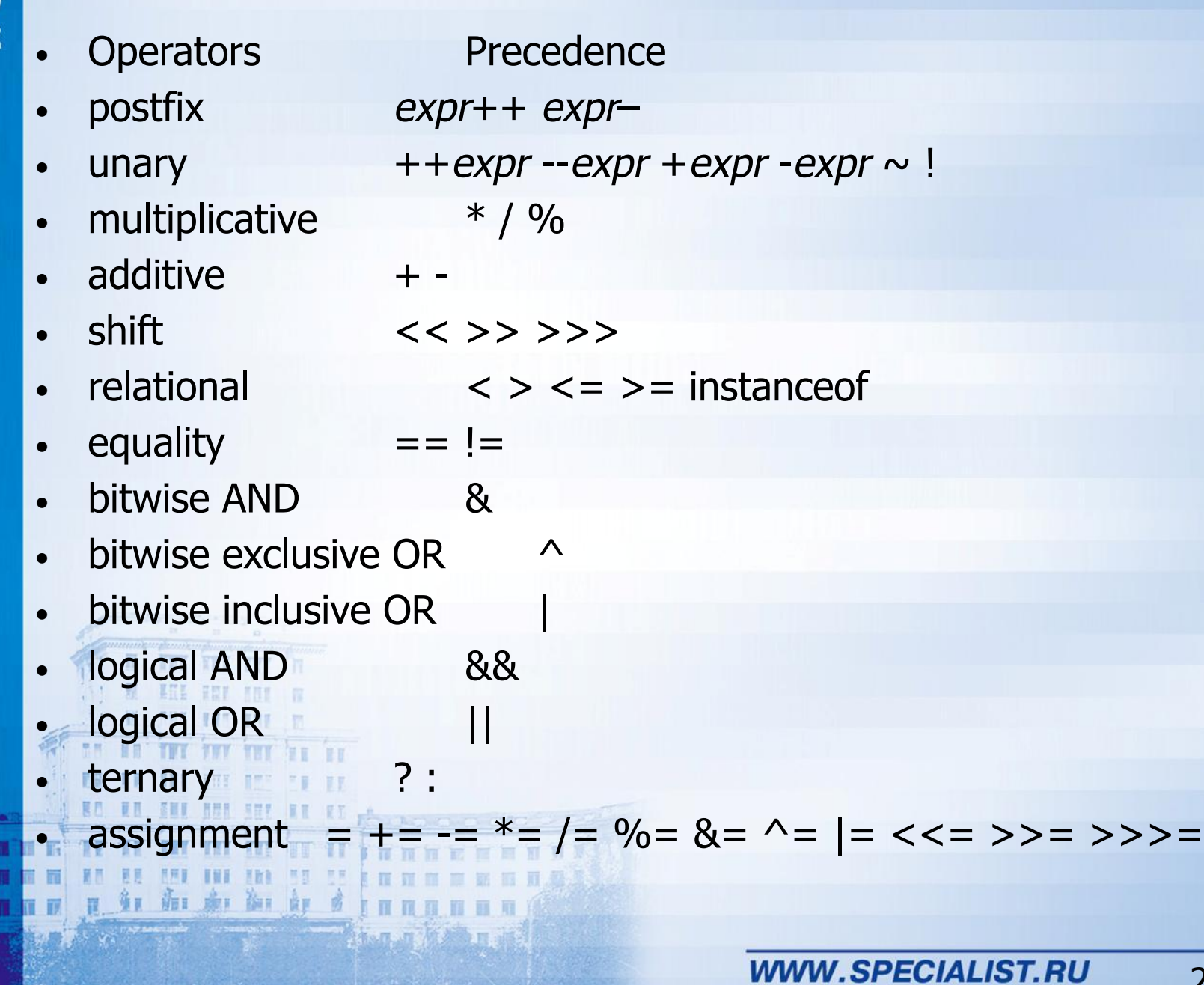

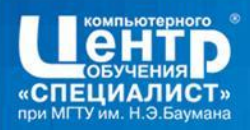

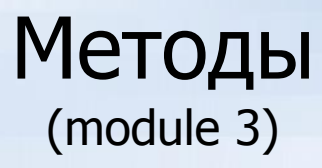

#### Similar syntax to  $c++$

- <modifiers> <return\_type> <name> (<args>) <br/> <br/>block>
	- $\cdot$  modifiers
- : public, private, protected, static, final
- $\cdot$  return\_type
- $\cdot$  name

海工廠工 御工會

: Identifier - Method's name

: any type and void for nothing

- $\cdot$  args
- : Argument list

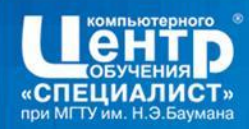

#### Механизм передачи аргументов

#### • Простые типы

- by Value :
	- the argument may not be changed by the method called
		- The 8 datatypes are passed this way

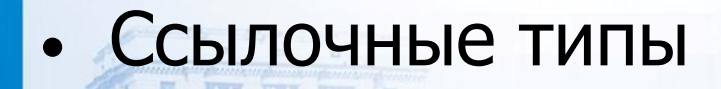

海工 康工 御工 食工

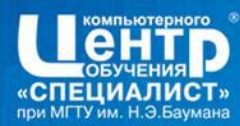

- Перегрузка функций
	- void solve(int a)

市工 康工 御工 食

• void solve(int a, int b)

- Функции с переменным числом аргументов
	- void vsolve1(Object … arg) • void vsolve2(int [] ... arg)

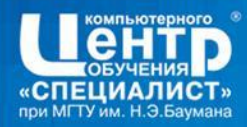

## Операторы Java

- Выражение  $a+b/5$  $count = count + 1$
- Пустой оператор

;

 $\{\mathbb{R}\}$ 

市工 康工 御工 食厂

**Блок** 

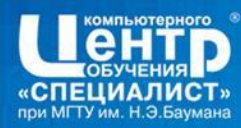

## Branching - if - else

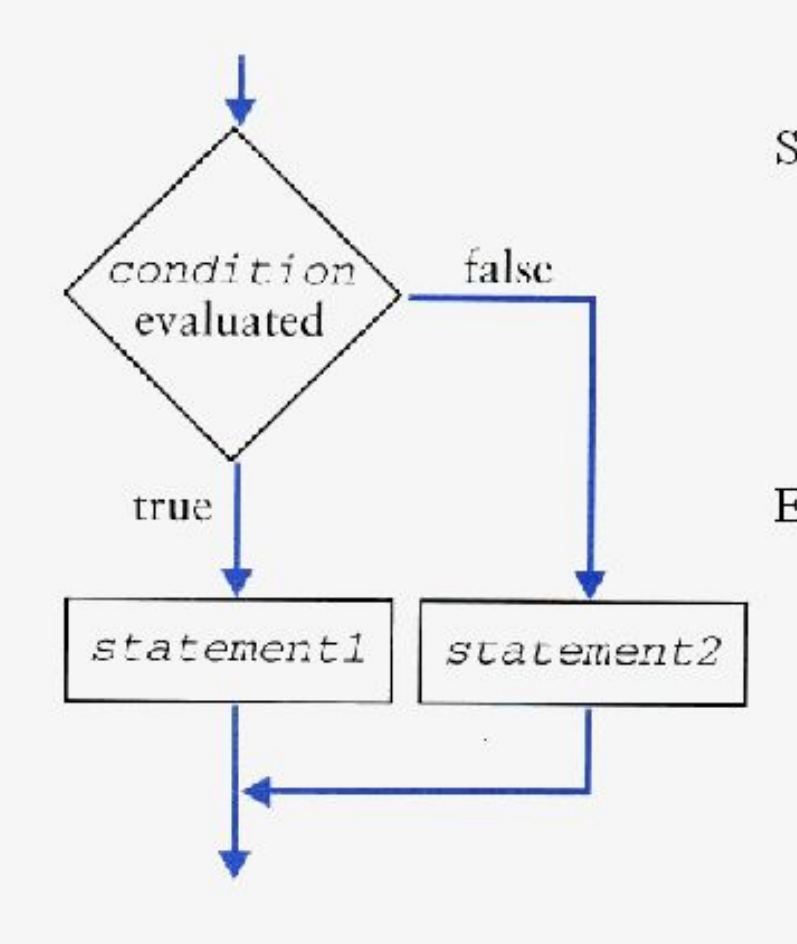

Syntax: if (boolean-expression) statement1;  $\lceil$  else statement2;  $]$ 

Example: boolean full(int fuel) { if (fuel  $< 80$ ) return true; else return false;

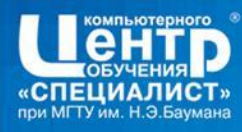

## Branching - switch-case-default

Example: String numToString(int num) { switch (num) {

红面点面

case 1: return "one"; case 2: return "two";

case 50: return "fifty"; default: return "many"; Syntax: switch (int-value) { case int-value1: break; case int-value2: break; default:

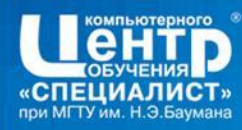

## Looping Constructs, while

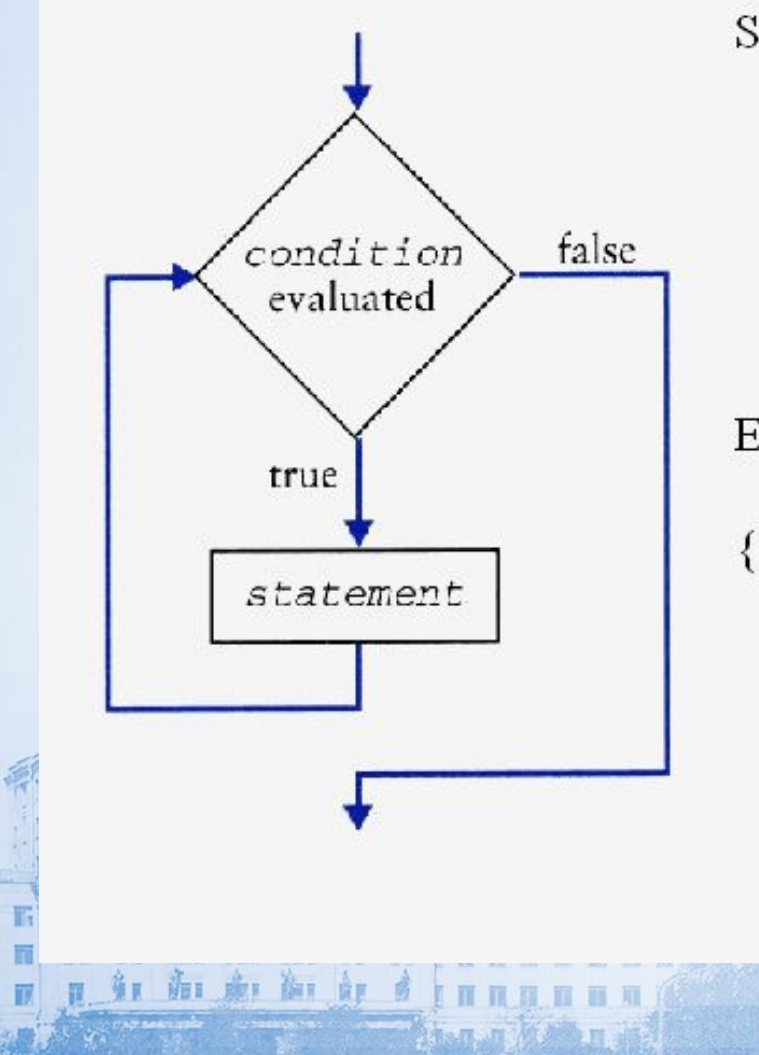

Syntax: [initialization] while (boolean-expression) { [statements] [iteration]

Example: public static void main(String[] argv) int  $n = 0$ ; while( $n <$ argv.length) {  $System.out.println(argv[n])$ ;  $n++$ ;

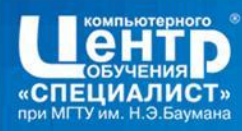

## Looping Constructs, do-while

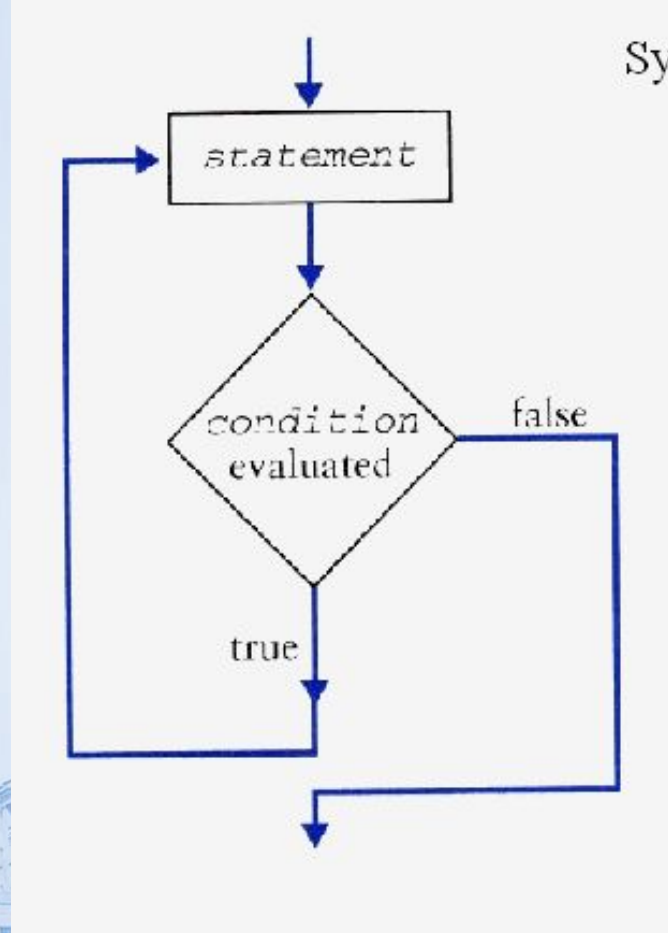

நம்பள் தான் நூக்

Syntax: [initialization]  $do \{$ [statements] [iteration] } while (boolean-expression)

Example: public static void main(String[] argv) { int  $n = 0$ ;  $do \{$  $System.out.println(argv[n]);$  $n++$ ;

 $\}$  while (n < argv.length)

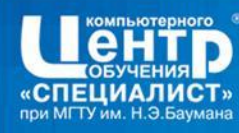

## Looping Constructs, for

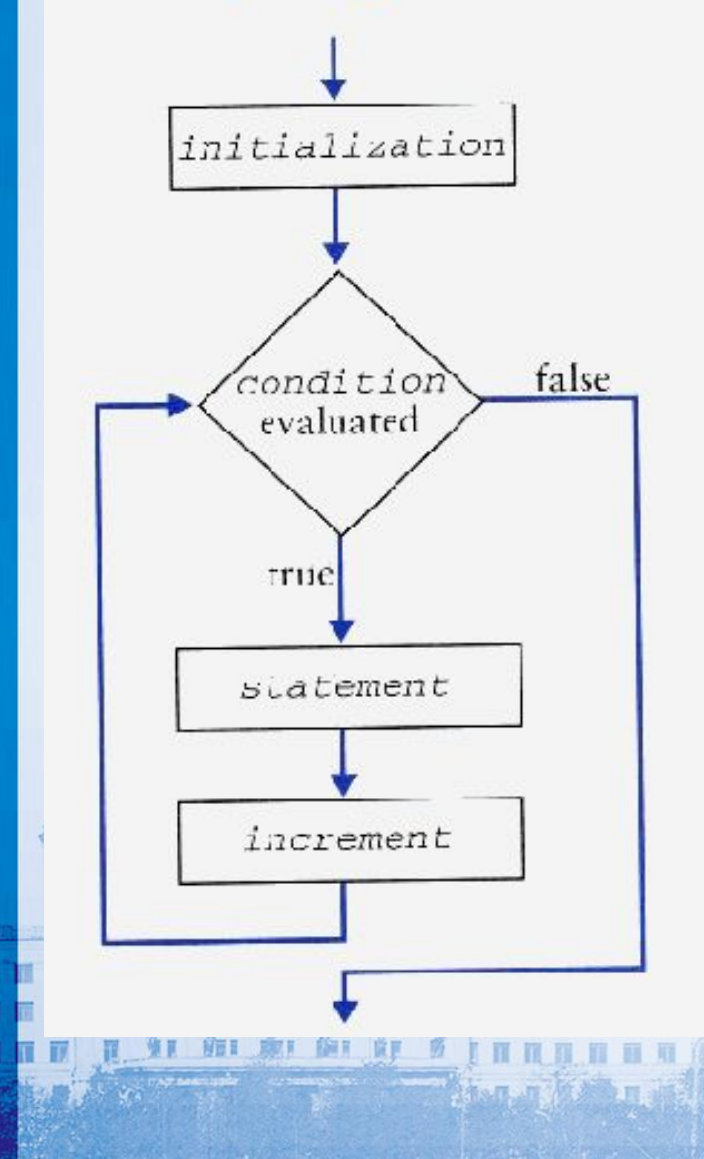

Syntax: for ([initialization]; [boolean-expression]; [iteration]) { [statements]

```
Example:
```
public static void main(String[] argv) { for(int i = 0; i < argv.length; i++) { System.out.println(argv[i]);

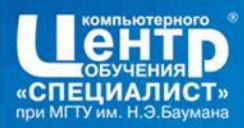

### Цикл для коллекций

红面皮的

## for( String s : argv) System.out.println(s);

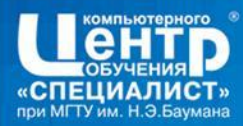

## Labeled blocks and branching

There is no 'goto' statements in Java, instead we have labeling.

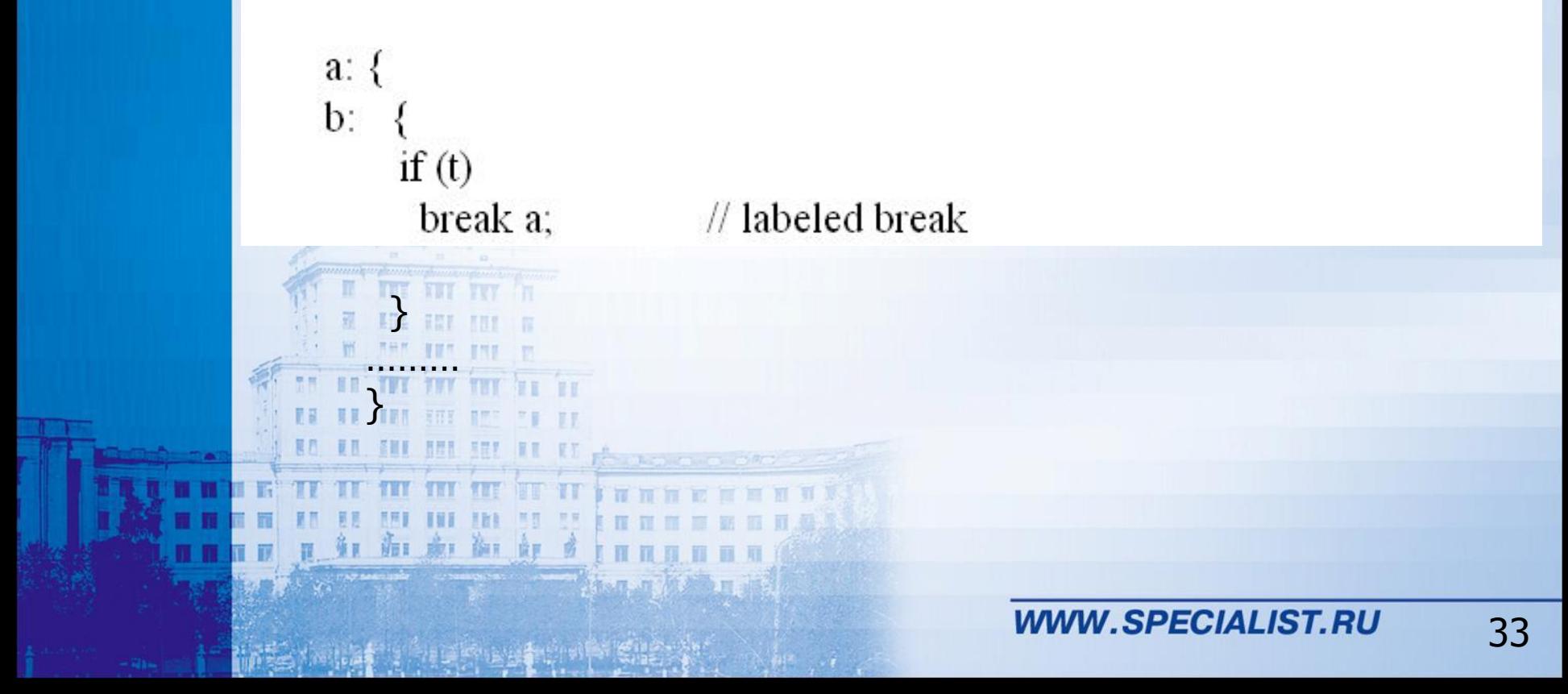

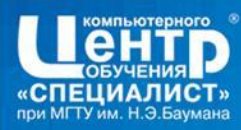

# Arrays in Java

- Arrays in Java are considered to be objects.
- Arrays can contain any simple or complex type.
- $\blacksquare$  C++ like declaration : type t[];
- **Java declaration**  $:$  type[] t,
- Multidimensional Arrays : type[][]. [] t;
- Subscripts begin at zero.
- Out of bounds access throws an Exception.

(module 4)

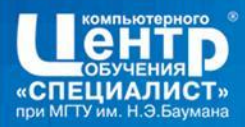

- Объявление  $\bullet$  int d[]; • int d2[][];
- Создание
	- $d = new int[10]$ ;
- Инициализация •  $int d[] = \{1,3,6\}$ ;

市工 康工 御工 食

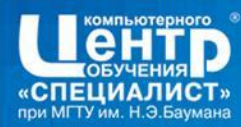

## **Using Arrays**

```
public class InitArrays {
public static void main (String[] argv) {
  int [] numArray; // declaration
  numArray = new int[10]; // creation
  for (int x=0; x<numArray.length; x++) {
     numArray[x] = x * 2;<sup>}</sup>
  for (int x=0, x<numArray.length, x++) {
   System.out.println("position " + x +
                        " contains: " + numArray[x] );
```
Лабораторная 1-2

 $\}$ 

<sup>}</sup>

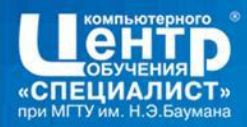

# **The String Object**

- String, is a container type for 16-bit Unicode chars.
- Declaration
- Creation
- Usage
- String str;
- $str = new String("hi")$ ;
	- String's methods, operator overloading,
		- String-number conversions.

(module 5)

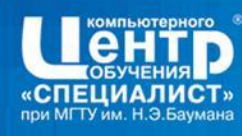

## **String's Methods**

Many, the most widely used:

- $\cdot$  length()
- · equals (String)
- · startsWith (String)
- toUpperCase()
- toLowerCase()
- · indexOf (String)
- · subString(int begin)
- subString(int begin, int end)
- charAt(int index)

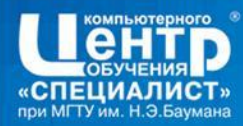

# The String + Operator

市工 康工 御工 食

- The Operator + is said to be overloaded with respect to Strings.
- **If** it can be combined with basic numeric types which then automatically convert to Strings.

String  $h = new String("Hello")$ ; String  $t = new String("there")$ ; String ht = h + t ; // ht = "Hello there" String ht2 = ht + 2 ; // ht2 = "Hello there2"

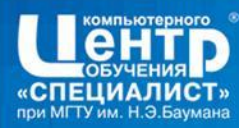

# **Converting Strings**

#### Any simple numeric to String

- $\cdot$  a. using String's  $valueOf(numeric)$
- $\cdot$  b. using Number Classes and  $\text{toString}()$
- String to numeric
	- a. using String's intValue() or floatValu
	- $\cdot$  b. using Number Classes and  $\text{parse}(String)$

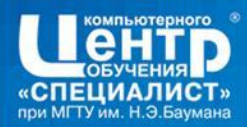

- String константные строки
- StringBuffer thread-safe

海工 康工 御工 食工

- StringBuilder изменяемая строка
- StringTokenizer разбиение строки StringTokenizer st = new StringTokenizer (" this is a  $\langle$ n test "); while (st.hasMoreTokens()) System.out.println(st.nextToken());

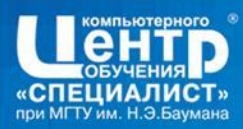

## java.util **Class Scanner**

• Scanner sc = new Scanner(System.in);  $int i = sc.nextInt();$ 

- java.util.regex
- Регулярные выражения
	- String  $\lceil \cdot \rceil$  result = "this is a test".split("\\s");
- Class Matcher & Pattern

Лабораторная 1-3

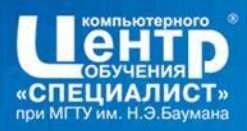

- http://ru.wikipedia.org/wiki/Java
- http://darkraha.com/rus/java/
- http://www.linkex.ru/java/
- http://www.intuit.ru/department/pl/javapl/